# **View your financial aid award (sample):**

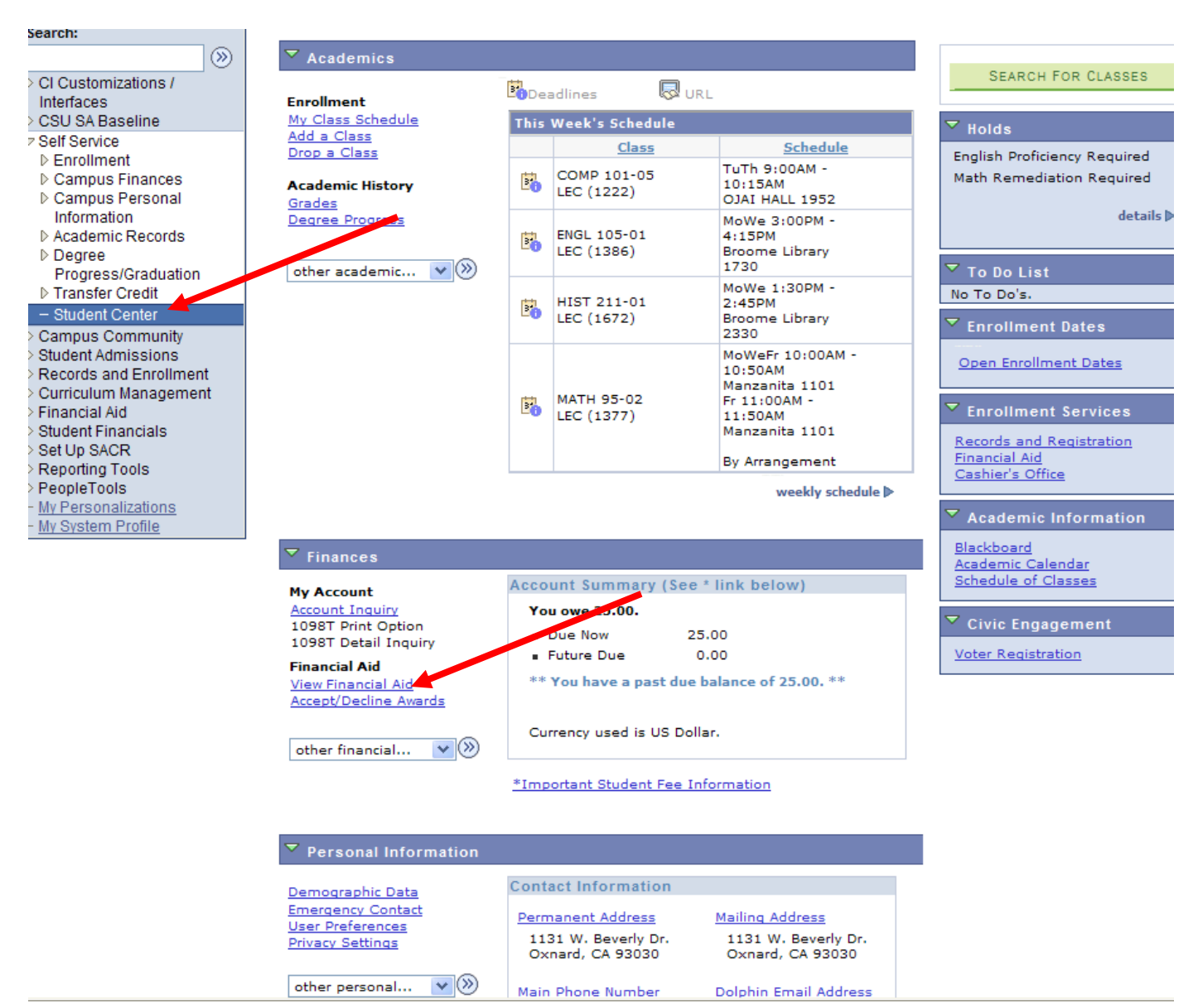

### **Financial Aid**

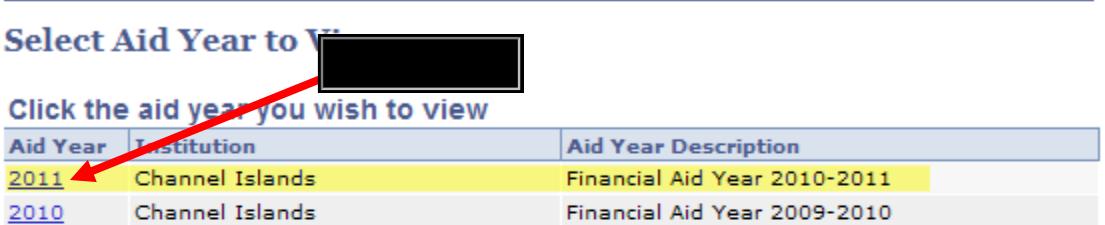

Aid years listed indicate your access to eligibility information regarding your Financial Aid Application.

 $\mathbf{v}(\mathbf{0})$ go to ...

#### **Financial Aid**

**Award Summary** 

## Financial Aid Year 2010-2011

Select the term by perlinks below to see more detailed information.

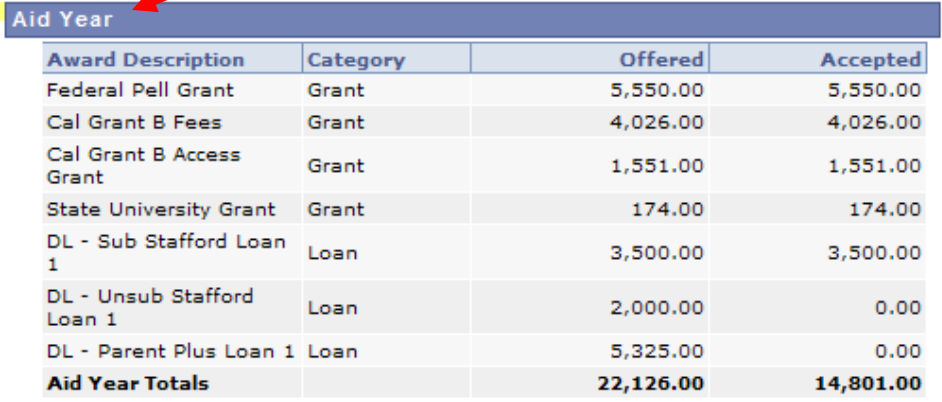

Currency used is US Dollar.

**Financial Aid Summary** 

ACCEPT/DECLINE AWARDS

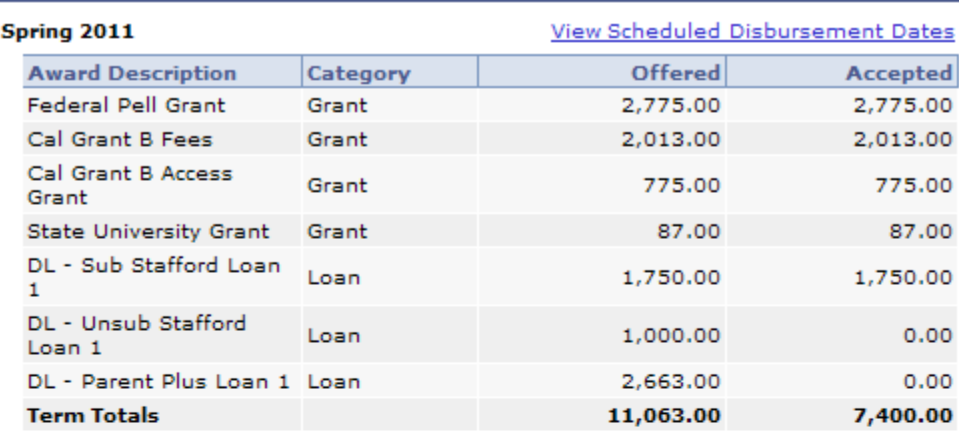

#### View Scheduled Disbursement Dates

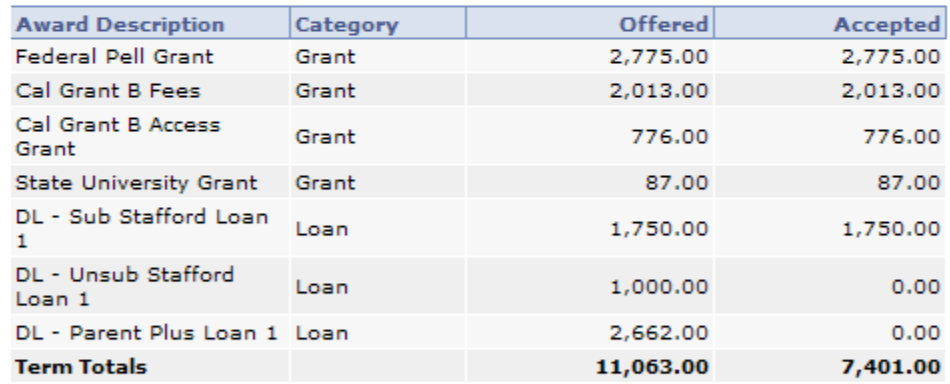

Currency used is US Dollar.

Your financial aid award is determined from the information provided in your application.<br>If there is no financial aid displayed your application may be in progress. Please check back.

**Financial Aid Summary** 

**Terms** 

**Fall 2010** 

ACCEPT/DECLINE AWARDS

Return to Aid Year Selection go to ...  $\blacksquare$   $\vee$   $\oslash$ 

 $\overline{\phantom{0}}$